# **scripting Documentation**

*Release 0.1*

**Gabriele Lanaro**

**Aug 02, 2017**

#### **Contents**

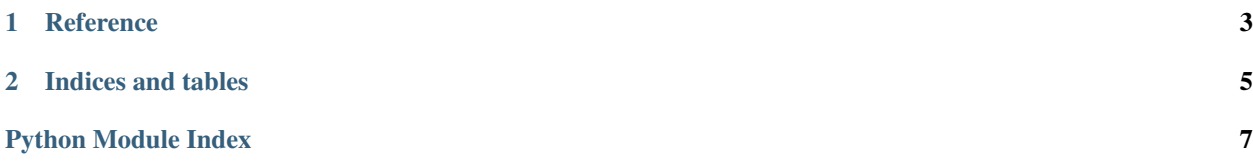

Scripting is a fantastic python module to produce python shell scripts fast and clean, with support for command line arguments and useful unix-like commands.

Contents:

### CHAPTER 1

#### **Reference**

```
Shell-like commands for scripting development
```

```
scripting.commands.archive(src, dst, format='tar')
```
Create an archive *dst* from the directory *src*. The format can be specified with the *format* parameter that can be:

•tar

•gzip

•bz2

•zip

```
scripting.commands.basename(src)
Unix basename
```

```
scripting.commands.cp(*args, **kw)
 Copy files and directories
```
**Parameters**  $src$  – can be a string or an iterable and is the file/s to copy

;param dst: the destination file or directory

```
scripting.commands.find(glob, startdir='.')
```
Return a list of files that matches glob

**Parameters** 

- **glob** is the pattern to search for like \*.py or \*.py?
- **startdir** the path from where to search

scripting.commands.**mkdir**(*\*args*, *\*\*kw*)

Make a directory

Parameters **parent** – if True, create all the directory structure

scripting.commands.**rm**(*\*args*, *\*\*kw*) Remove a file or a directory

**Parameters**  $src - a string$  or an iterable, representing the file/s to remove

```
scripting.commands.sh(cmdl, args=[])
```
Simple function to run shell\_commands it takes a shell command line *cmdln*, optionally further arguments *args*.

Returns a tuple, (exitcode, output, error)

```
scripting.commands.take_str_or_list(f)
```
Allow the function decorated to take as the first argument a string or an iterable.

If the first arg is a string, call *f* with the string as the first argument, if the first argument is an iterable, call f on each item of the iterable and return a list of the results.

scripting.commands.**touch**(*\*args*, *\*\*kw*)

Create *src* file if it doesn't exists or update his modification time according to *times*.

scripting.commands.**unpack**(*src*, *dst*, *format=None*)

Unpack the archive *src* in the destination directory *dst*. The format can be *tar*, *gzip*, *bz2*, *zip* or *None* to autoselect the format based on the extension.

<span id="page-7-0"></span>Module to control the interaction with the shell Bash

```
scripting.bash.source(fname)
```
Emulate the source command in bash, reading the environment from a script.

## CHAPTER 2

Indices and tables

- <span id="page-8-0"></span>• genindex
- modindex
- search

Python Module Index

<span id="page-10-0"></span>s

scripting.bash, [4](#page-7-0) scripting.commands, [3](#page-6-0)

#### Index

#### A

archive() (in module scripting.commands), [3](#page-6-1)

#### B

basename() (in module scripting.commands), [3](#page-6-1)

#### C

cp() (in module scripting.commands), [3](#page-6-1)

#### F

find() (in module scripting.commands), [3](#page-6-1)

#### M

mkdir() (in module scripting.commands), [3](#page-6-1)

#### R

rm() (in module scripting.commands), [3](#page-6-1)

#### S

scripting.bash (module), [4](#page-7-1) scripting.commands (module), [3](#page-6-1) sh() (in module scripting.commands), [4](#page-7-1) source() (in module scripting.bash), [4](#page-7-1)

#### T

take\_str\_or\_list() (in module scripting.commands), [4](#page-7-1) touch() (in module scripting.commands), [4](#page-7-1)

#### $\cup$

unpack() (in module scripting.commands), [4](#page-7-1)